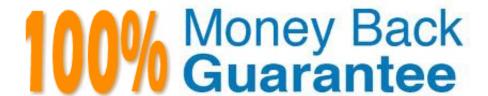

Vendor: Salesforce

Exam Code: SALESFORCE-NET-ZERO-CLOUD

Exam Name: Salesforce Net Zero Cloud Accredited

**Professional** 

Version: Demo

### **QUESTION 1**

A Sustainability Manager wants to update the Net Zero Cloud package. How can they ensure that customized fields or Supplemental Emissions are not changed when they update Net Zero Cloud with a new release? (1)

- A. The managed package will automatically deploy with each release and maintain custom fields
- B. Upgrade via the Partner who originally installed the package who will manage the custom fields
- C. A managed package can be deployed manually when the customer is ready and will maintain custom fields
- D. Nothing needs to be done because Net Zero Cloud updates automatically three times per year

Correct Answer: C

### **QUESTION 2**

What three kinds of structures can a carbon footprint support? (3)

- A. Two years worth of Hydrogen data
- B. Combined GHG for multiple assets across multiple years
- C. Carbon Monoxide collections for a given year
- D. Sum of GHGs of a single asset for a given year
- E. A single asset\\'s GHG over five years

Correct Answer: BDE

## **QUESTION 3**

A System Administrator is installing the Net Zero Cloud package from the AppExchange for the first time but is running into errors. What two issues could be causing the problem? (2)

- A. He has not been assigned the Sustainability Cloud or Net Zero Cloud Permission Set License
- B. He has not enabled Einstein Analytics in the org
- C. He has not been assigned the Sustainability Analytics Permission Set
- D. He does not have the most up to date AppExchange link
- E. He has not been assigned the Sustainability Cloud or Net Zero Cloud Permission Set

Correct Answer: AB

#### **QUESTION 4**

What are two custom managed lightning components that come with Net Zero Cloud? (2)

- A. Waste Tracking
- B. What are two custom managed lightning components that come with Net Zero Cloud?
- C. Manage Record
- D. Climate Action Dashboard
- E. Unused Energy Use Records

Correct Answer: CE

#### **QUESTION 5**

When the client creates or updates data in Net Zero Cloud records, the Einstein Analytics dashboards don\\'t update automatically. What does the client need to do to ensure that the data is syncing between the app and the dashboards? (1)

- A. Contact the clients salesforce admin to fix this
- B. Schedule or run a manual dataflow
- C. Make sure that Einstein Analytics Permission is assigned
- D. Delete custom objects because the limit is 100 objects to ensure that data syncs between the records and dashboards

Correct Answer: B

### **QUESTION 6**

An auditor needs to see the dashboards in Analytics Studio. What three permission set licenses and permission sets should the auditor be assigned? (3)

- A. Sustainability App Auditor
- B. Event Monitoring Analytics App
- C. Sustainability App Manager
- D. Event Monitoring Analytics User
- E. Event Monitoring Analytics Admin

Correct Answer: BCD

## **QUESTION 7**

A Sustainability Manager needs to load in new energy use records into Salesforce. What two things are true about data

loading? (2)

A. It is not possible to use Data Loader for Energy Use Records

B. When using the Data Import Wizard, the column headers must match the API name of the fields

C. It is important to create a Carbon Footprint before the client loads Energy Use Records

D. Use CSV files with the Data Import Wizard and the Data Loader tool

E. When using the Data Import Wizard, the client must load different record types separately

Correct Answer: DE

### **QUESTION 8**

What three things are correct about Energy use Records and Carbon Footprint records? (3)

A. Carbon footprint records can be the sum of a single asset for a given year

B. Net Zero Cloud does not employ energy usage records to do the carbon calculations. Instead the client has to create custom records.

C. The many-to-many relationship allows the client to create a single asset for multiple years of any period of time

D. The many-to-many relationship allows the client to associate multiple assets for any period of time

E. Energy use records have to represent monthly usage

Correct Answer: ACD

## **QUESTION 9**

Which data import tool can import up to 50,000 records at a time, and provides a simple interface to specify the configuration parameters, data sources, and the field mappings that map the field names in the import file with the field names in Salesforce? (1)

A. Data Loader

B. Data Loading Wizard

C. Data Import Wizard

D. Data Importer

Correct Answer: C

# **QUESTION 10**

What is an example of Scope 2 GHG? (1)

- A. Business travel
- B. Electricity use in offices and data centers
- C. Capital goods
- D. Corporate private jet travel

Correct Answer: B

## **QUESTION 11**

Which three answers are Energy Use Record Types? (3)

- A. No recuerdo esta opcion...
- B. Private Jet
- C. Ground Travel
- D. Rental Car
- E. General

Correct Answer: BCD

# **QUESTION 12**

Where can the sustainability manager configure their preference for scope 2 emissions? (1)

- A. Both are always active therefore simply hide the field if the client does not want to see both
- B. Define the correct Scope 2 in the Emission Factors
- C. It is selected in the Salesforce Setup under \\'Net Zero Cloud-Scope 2\\' or \\'Sustainability- Scope
- D. It is a prompt during the installation of the Managed Package

Correct Answer: B